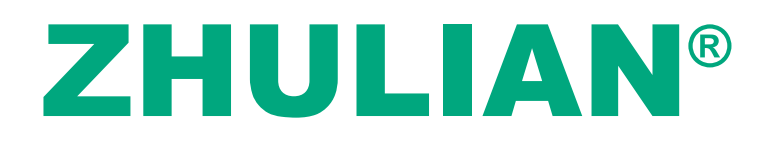

# **ZHULIAN CORPORATION BERHAD**

**Company No. 199701000031 (415527-P)** (Incorporated in Malaysia)

# AGM ADMINISTRATIVE **GUIDE**

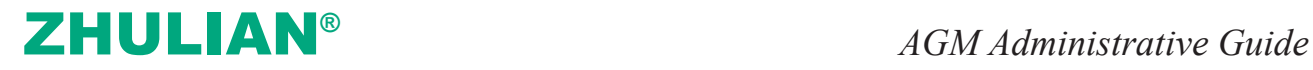

## **ADMINISTRATIVE GUIDE FOR THE FULLY VIRTUAL TWENTY-FIFTH ANNUAL GENERAL MEETING ("25th AGM")**

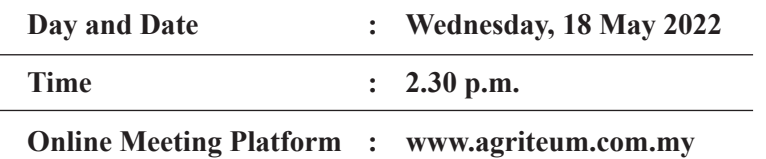

#### **REMOTE PARTICIPATION AND VOTING FACILITY ("RPV")**

Shareholders / proxies / corporate representatives/attorneys are to participate, communicate and vote (collectively, "**participate**") remotely at the 25th AGM using RPV provided by *AGRITEUM* Share Registration Services Sdn Bhd ("*AGRITEUM*") via its website at www.agriteum.com.my ("*AGRITEUM Portal*").

Shareholders may use the Q&A platform in Zoom Cloud Meetings App to submit questions in real time during the 25th AGM. Shareholders may also submit questions to the Board of Directors ("**Board**") prior to the 25th AGM via the Q&A platform in the *AGRITEUM* **Portal** from 12.00 noon on 11 May 2022 up to 2.00 p.m. on 18 May 2022. If there is time constraint in answering the questions during the 25th AGM, the answers will be answered through email.

If you wish to submit your questions through the Q&A platform via the *AGRITEUM* **Portal**, you must first register as a user at the *AGRITEUM* **Portal**. Thereafter, you may select <<My Virtual Meeting>> under the Main Menu and click on the Q&A platform to post your question(s).

#### **PROCEDURES FOR RPV FACILITY**

Individual Shareholders/proxies/corporate representatives/attorneys who wish to participate in the 25th AGM remotely using the RPV Facility, are to follow the requirements and procedures as summarised below:

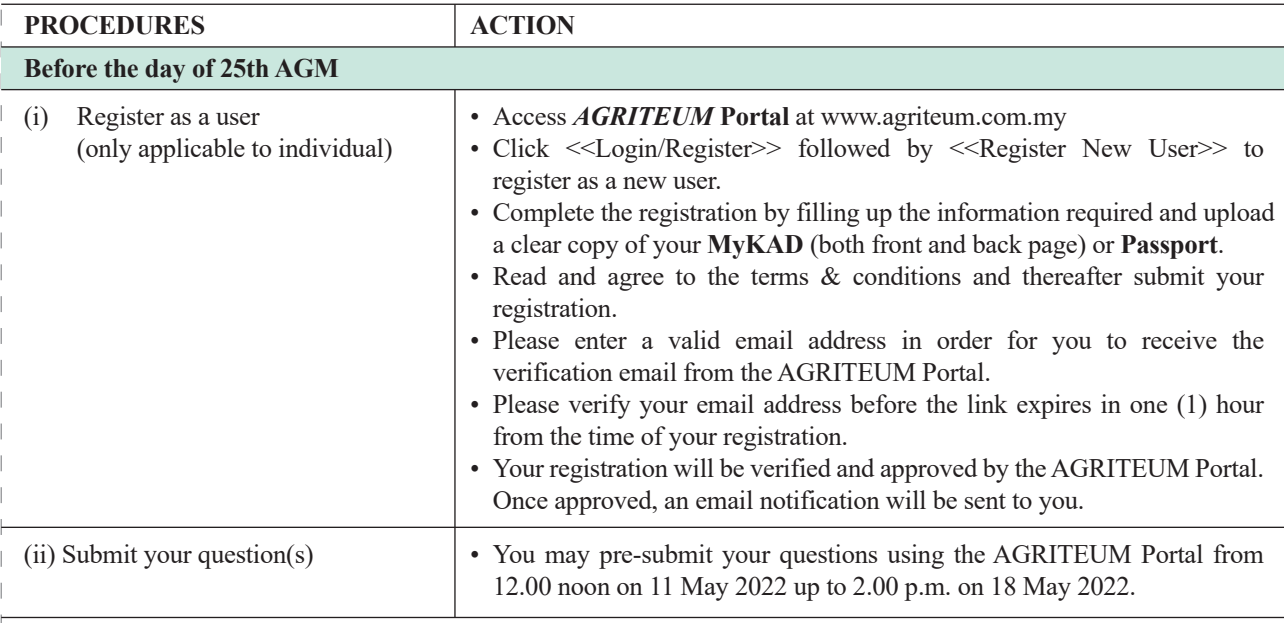

# ZHULIAN**®** *AGM Administrative Guide*

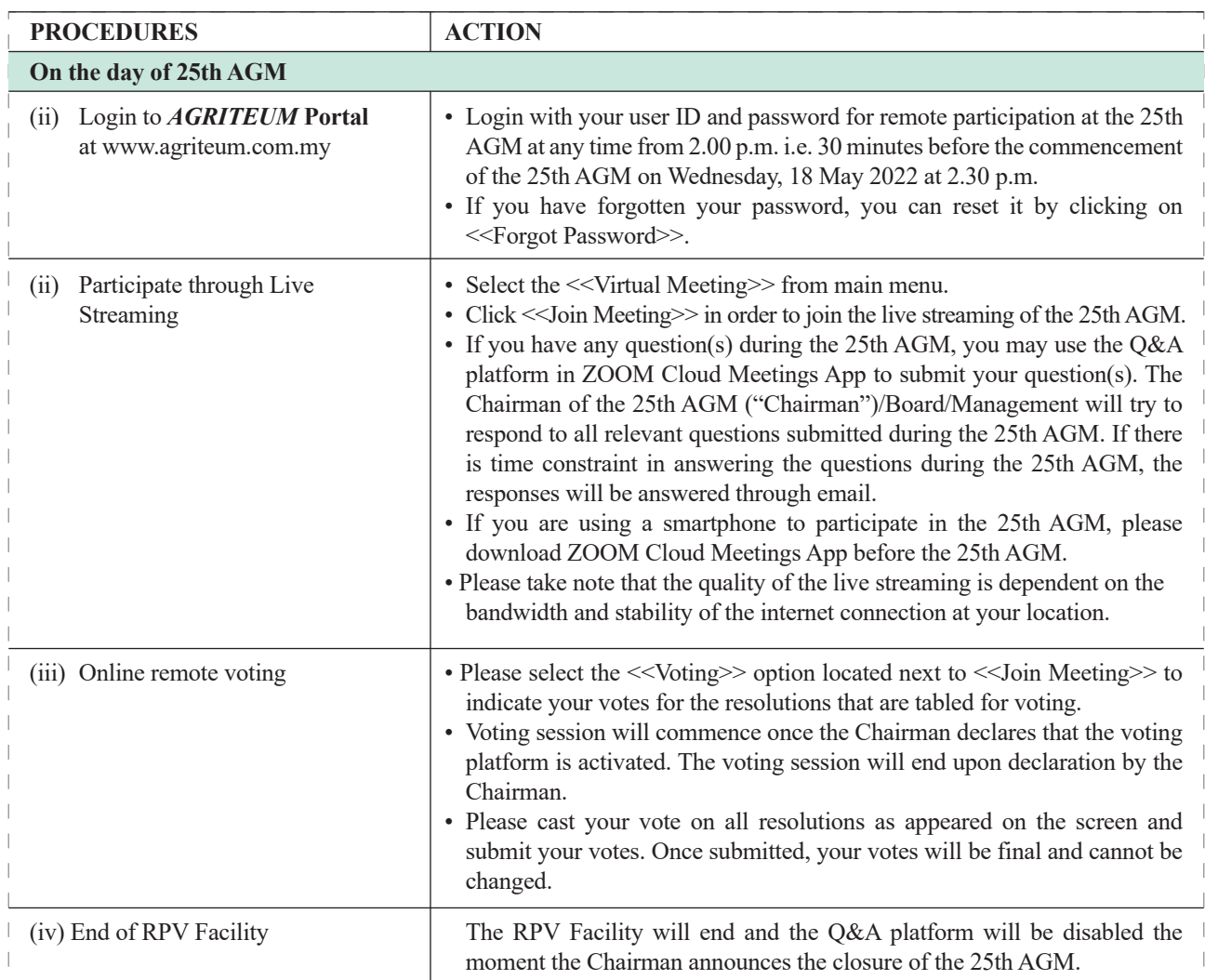

# **Notesto users ofthe RPV Facility:**

- (a) Should your registration as a user be approved, we will make available to you the rights to join the live streamed 25th AGM and to vote remotely using the RPV Facility. Your login to the AGRITEUM Portal on the day of the 25th AGM will indicate your presence at the 25th AGM.
- (b) If you encounter any issue with your online registration at the AGRITEUM Portal, please call +604-228 2321/ 299 7977 or e-mail to agrite umsrs $@g$  mail.com for assistance.

# **NO RECORDING OR PHOTOGRAPHY**

Unauthorised recording and photography are strictly prohibited at the 25th AGM.

# **RECORD OF DEPOSITORS ("ROD") FOR THE 25TH AGM**

Only shareholders whose names appear on the ROD as at 10 May 2022 shall be entitled to participate or appoint proxy(ies) to participate at the 25th AGM via RPV Facility.

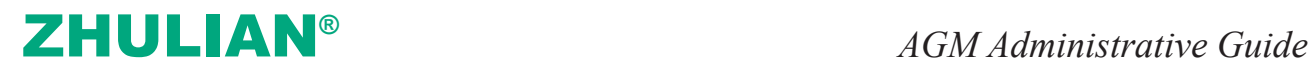

### **PROXY**

- 1. The 25th AGM will be conducted on a fully virtual basis. If you are unable to participate in the 25th AGM, you may appoint the Chairman as proxy and indicate the voting instructions in the Proxy Form.
- 2. If you wish to appoint proxy(ies) to participate in the 25th AGM using the RPV Facility, please submit your Proxy Form, either by hand or by post to the Company's Registered Office at Suite 12A, Level 12, Menara Northam, No. 55, Jalan Sultan Ahmad Shah, 10050 George Town, Penang not less than forty-eight (48) hours before the time stipulated for holding the meeting or adjournment thereof, otherwise the Proxy Form shall be treated as invalid.
- 3. Shareholders who has appointed a proxy or attorney or authorised representative to participate at the 25th AGM via the RPV Facility must ensure that his/her proxy or attorney or authorised representative register himself/herself at the AGRITEUM Portal prior to the 25th AGM

#### **REVOCATION OF PROXY**

If you have submitted your Proxy Form and subsequently decide to appoint another person or wish to participate in the 25th AGM by yourself, please write in to AGRITEUM to revoke the earlier appointed proxy not less than forty-eight (48) hours before the time appointed for holding the 25th AGM.

#### **POLL VOTING**

- 1. Pursuant to Paragraph 8.29A (1) of the Main Market Listing Requirements of Bursa Malaysia Securities Berhad("Bursa Securities"), all resolutions set out in the Notice of the 25th AGM of the Company shall be put to vote by way of a poll. The Company has appointed AGRITEUM as Poll Administrator to conduct the poll by way of electronic means and Symphony Corporate Services Sdn Bhd as Independent Scrutineers to verify the poll results.
- 2. The online remote voting session will commence once the Chairman declares that the voting platform is activated. The voting session will end upon declaration by the Chairman. Please refer to item (v) for the online remote voting procedures using the RPV Facility.
- 3. Upon completion of the voting session, the Scrutineers will verify the pollresultsfollowed by the declaration of results by the Chairman.

*Please note that it is your responsibility to ensure the stability of your internet connectivity throughout the 25th AGM as the quality of the live webcast and online remote voting are dependent on your internetbandwidth and stability of your internet connection.*

### **RESULTS OF THE VOTING**

The results of the voting for all resolutions will be announced at the 25th AGM and on Bursa Securities website at www.bursamalaysia.com.

#### **NO DOOR GIFT**

There will be no door gift to be provided for participation at the 25th AGM.

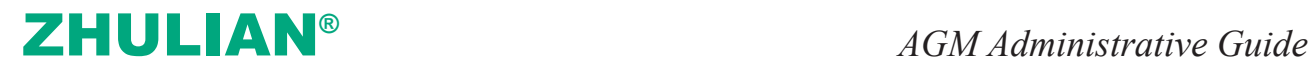

## **ENQUIRY**

If you have any enquiry relating to the 25th AGM, please contact any of the following persons during office hours from 9.00 a.m. to 5.00 p.m. on Monday to Friday:

*AGRITEUM* Share Registration Services Sdn. Bhd. 2nd Floor, Wisma Penang Garden 42 Jalan Sultan Ahmad Shah, 10050 George Town, Penang, Malaysia Telephone No. : 604-228 2321/299 7977 Fax No. : 604-227 2391 Email : agriteumsrs@gmail.com Contact persons : Ms HY Ng or Ms LP Chin

# **PERSONAL DATA PRIVACY**

By lodging and subscribe for a user account with AGRITEUM Portal to participate and vote remotely at the 25th AGM using the RPV Facility, the shareholder/proxy holder/representative(s) accepts and agrees to the personal data privacy terms.